# **UNIVERSIDAD AUTÓNOMA JUAN MISAEL SARACHO FACULTAD DE CIENCIAS Y TECNOLOGIA DEPARTAMENTO DE INFORMATICA Y SISTEMAS CARRERA DE INGENIERIA INFORMATICA**

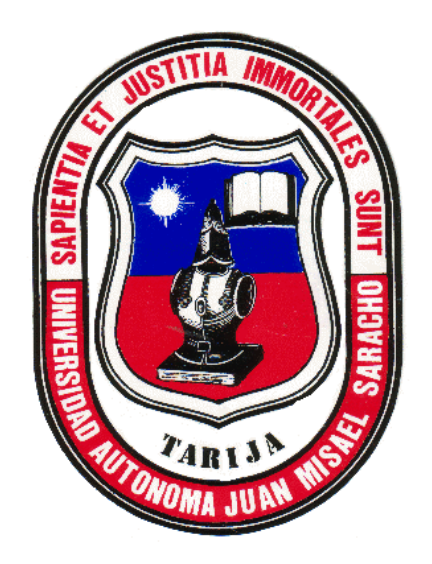

## **"MEJORAR LA GESTIÓN DE LA INFORMACIÓN DE VETERINARIAS DE LA CIUDAD DE TARIJA A TRAVÉS DE LAS TIC."**

Elaborado por:

## **DANIEL LUQUE PEREZ**

Trabajo de grado presentado a consideración de la "UNIVERSIDAD AUTÓNOMA JUAN MISAEL SARACHO", como requisito para optar el Grado Académico de Licenciatura en Ingeniería Informática.

**Diciembre 2022**

**TARIJA – BOLIVIA**

MSc. Ing. Marcelo Segovia Cortez **DECANO FACULTAD DE CIENCIAS Y TECNOLOGÍA**

MSc. Lic. Clovis Gustavo Succi Aguirre **VICEDECANO FACULTAD DE CIENCIAS Y TECNOLOGÍA**

**APROBADO POR:**

**TRIBUNAL.**

**LIC. EFRAÍN TORREJÓN TEJERINA**

**ING. LUDMILA BENÍTEZ MONTERO**

**LIC. SANTIAGO MAMANI TORREZ**

El tribunal del presente trabajo no se solidariza con la forma, términos, modos y expresiones vertidas en el mismo, siendo únicamente responsabilidad del autor.

#### DEDICATORIA:

A mis padres Julio y Delina por haberme forjado como la persona que soy, quienes con sus consejos y su apoyo incondicional durante estos años me han permitido llegar a cumplir un sueño más.

# Índice

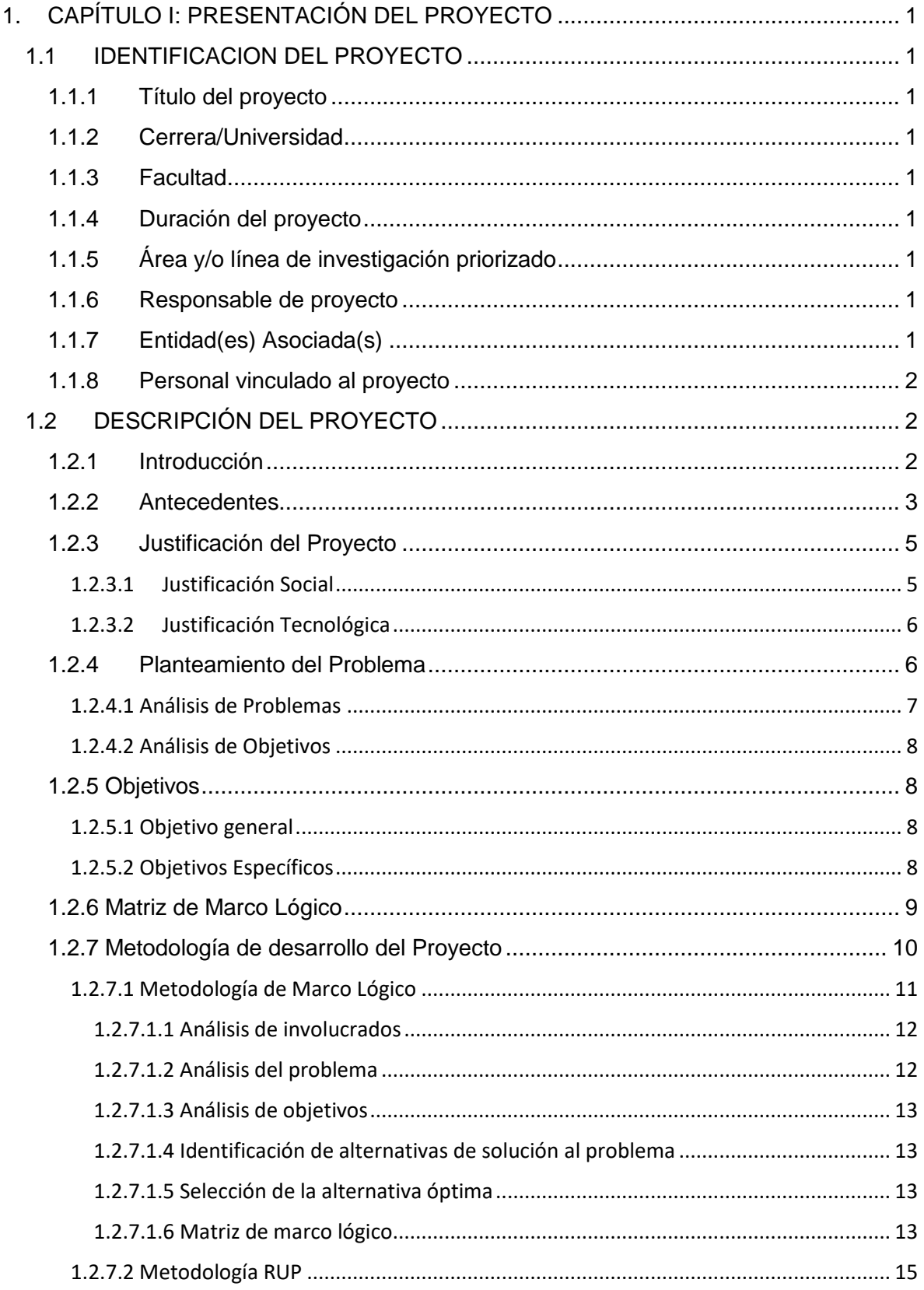

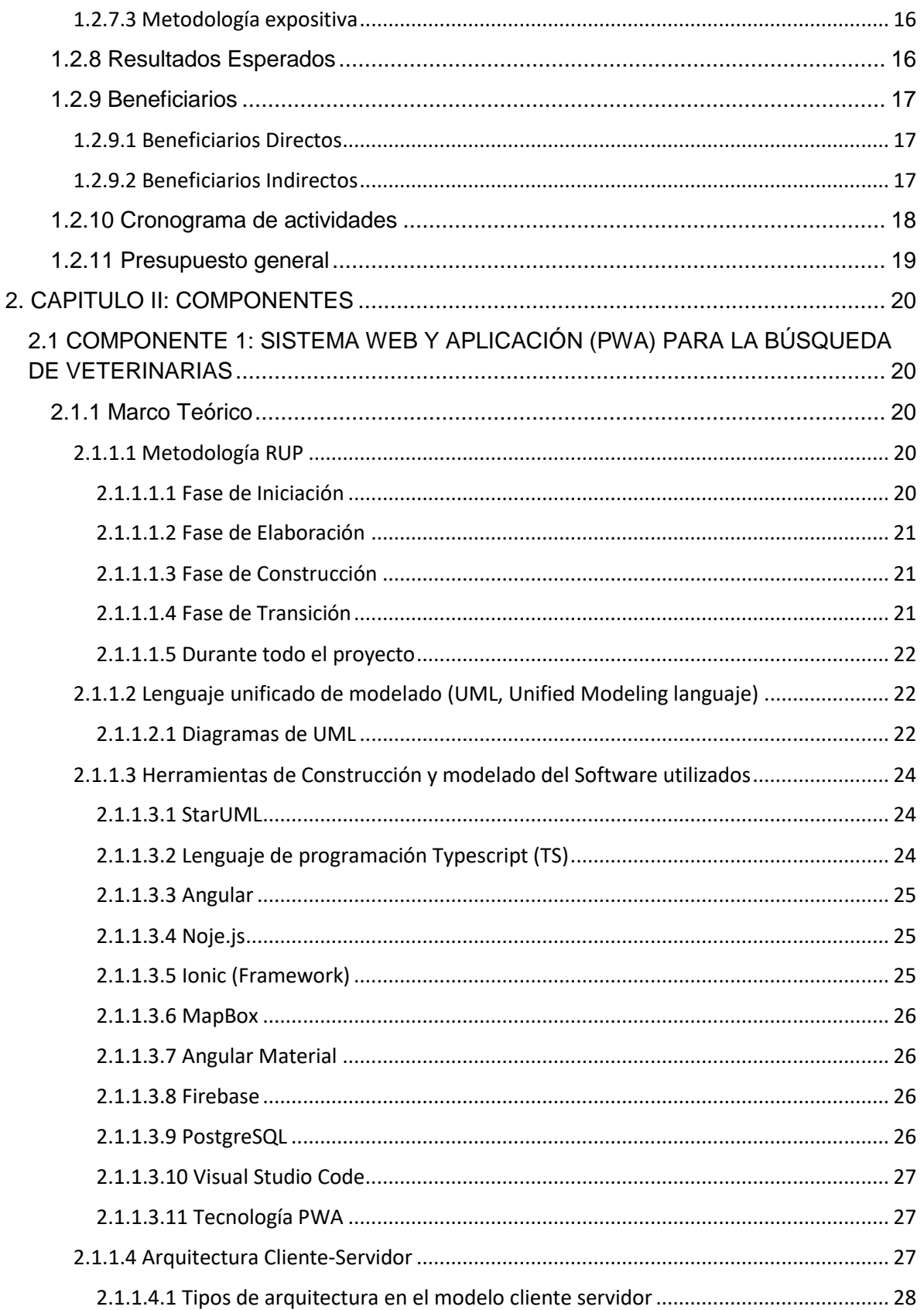

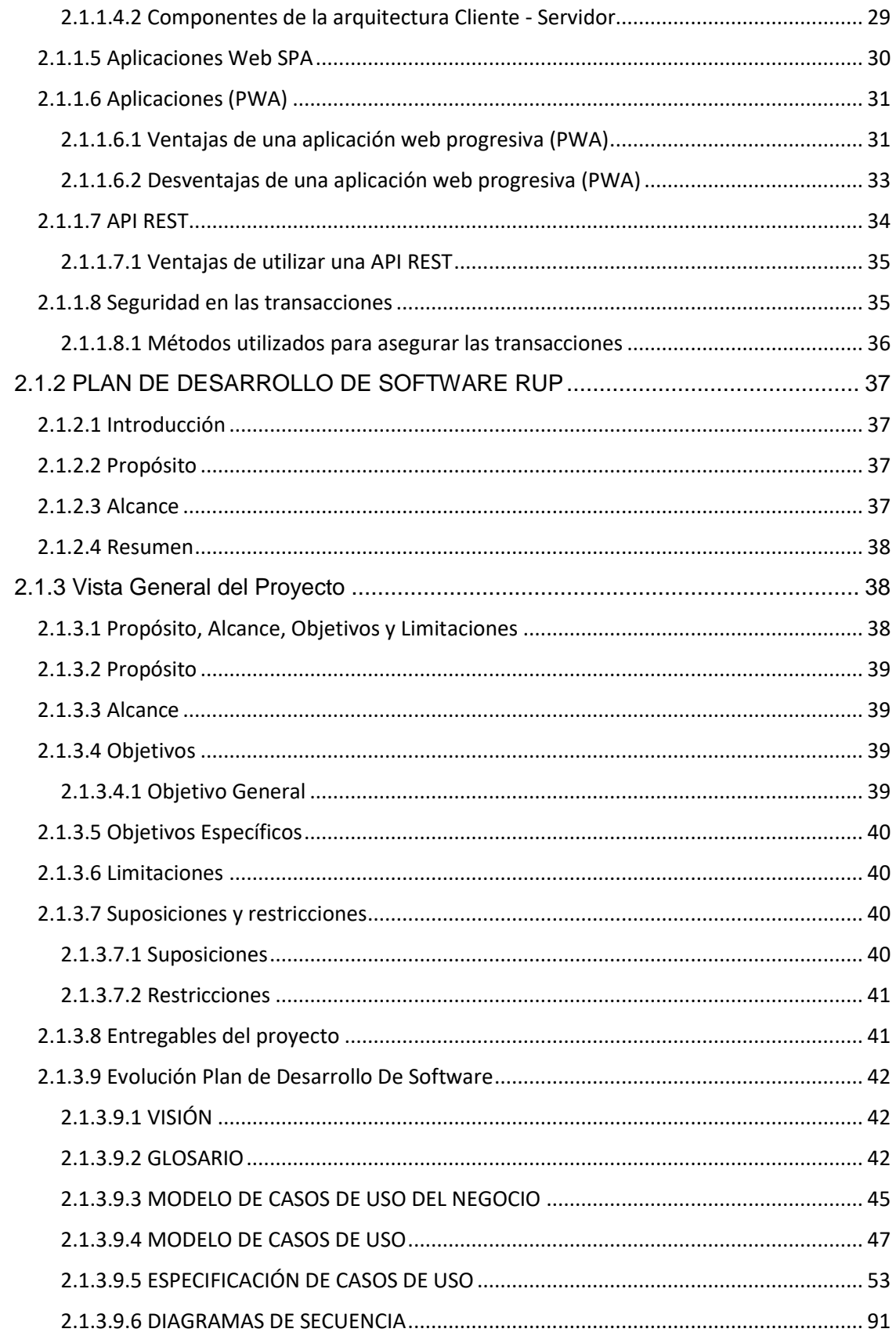

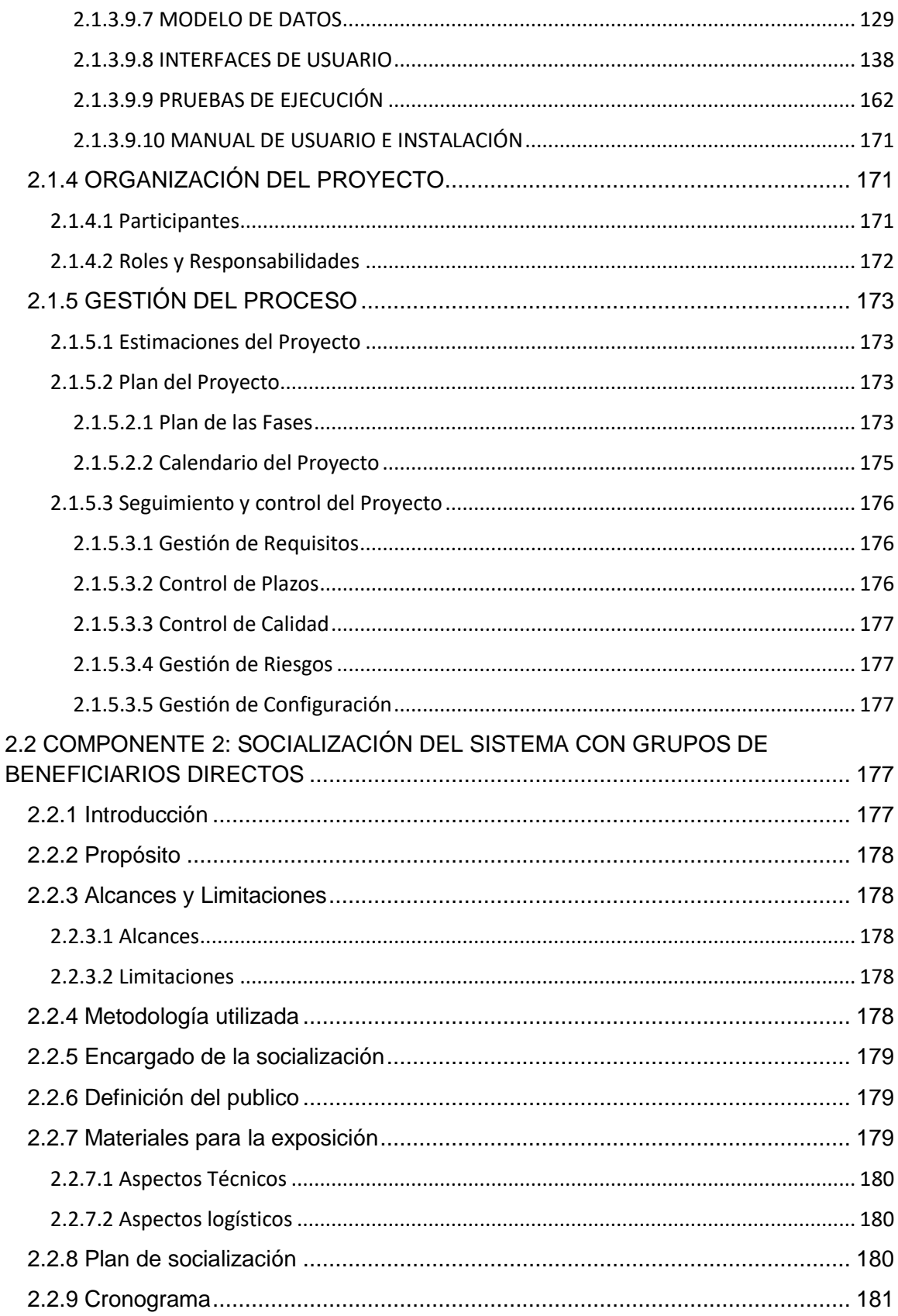

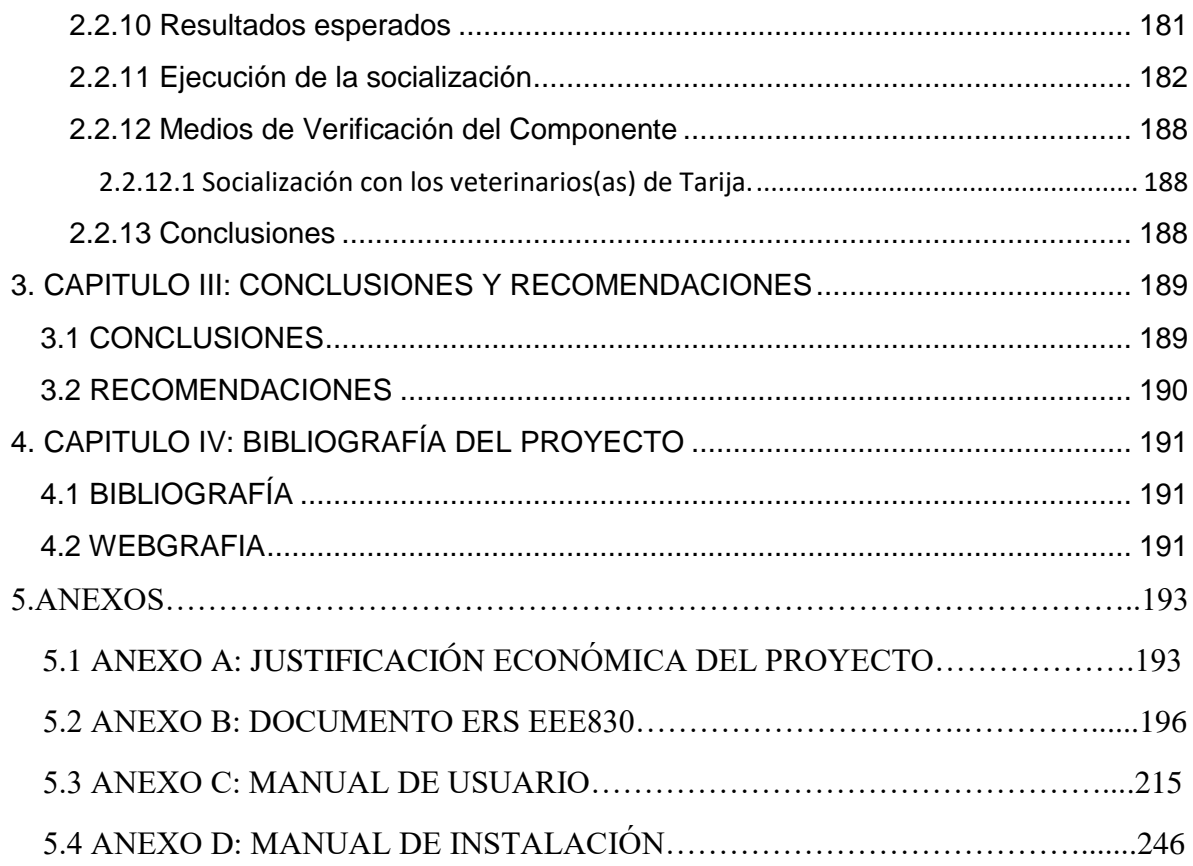

## Índice de figuras

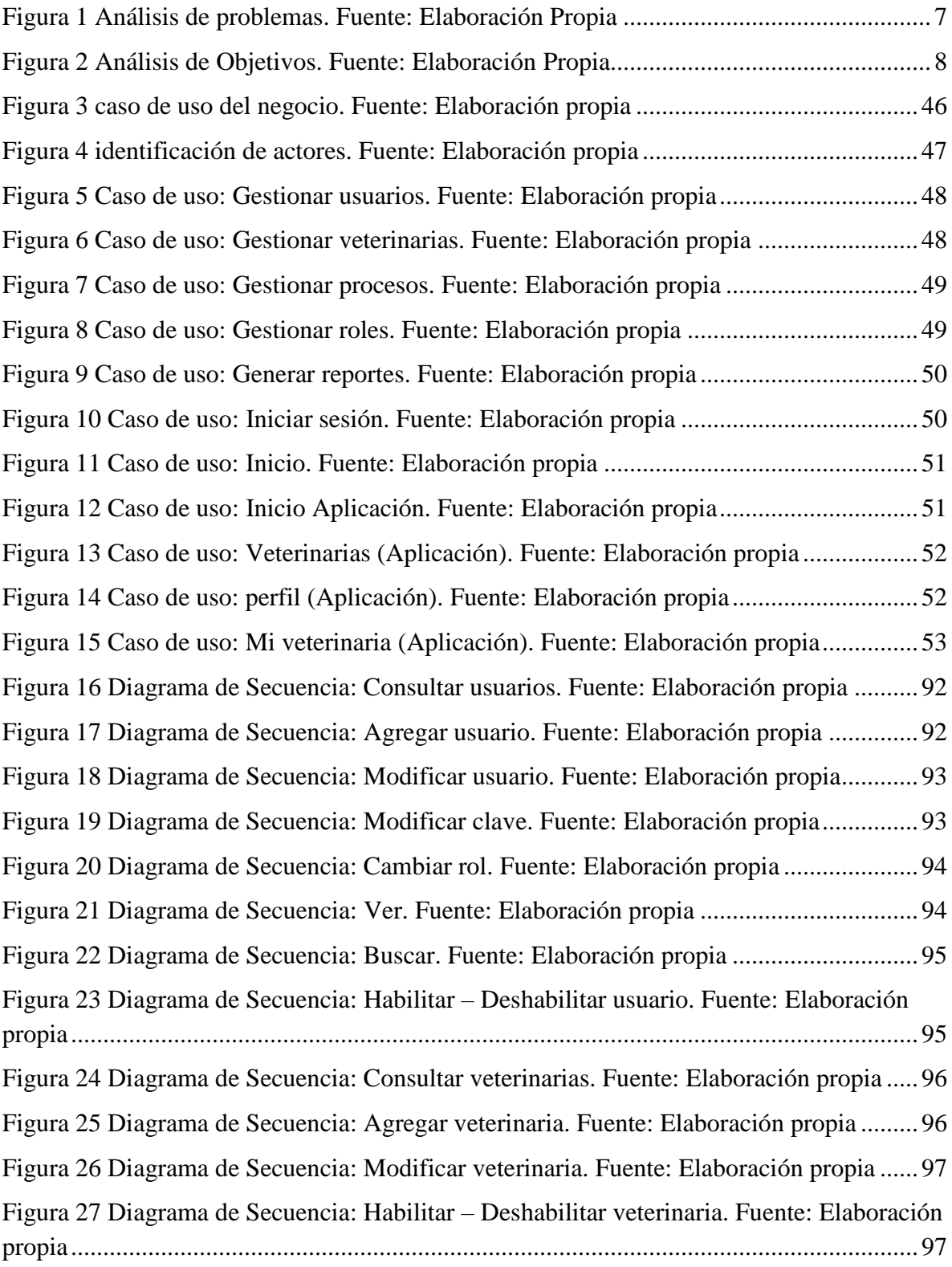

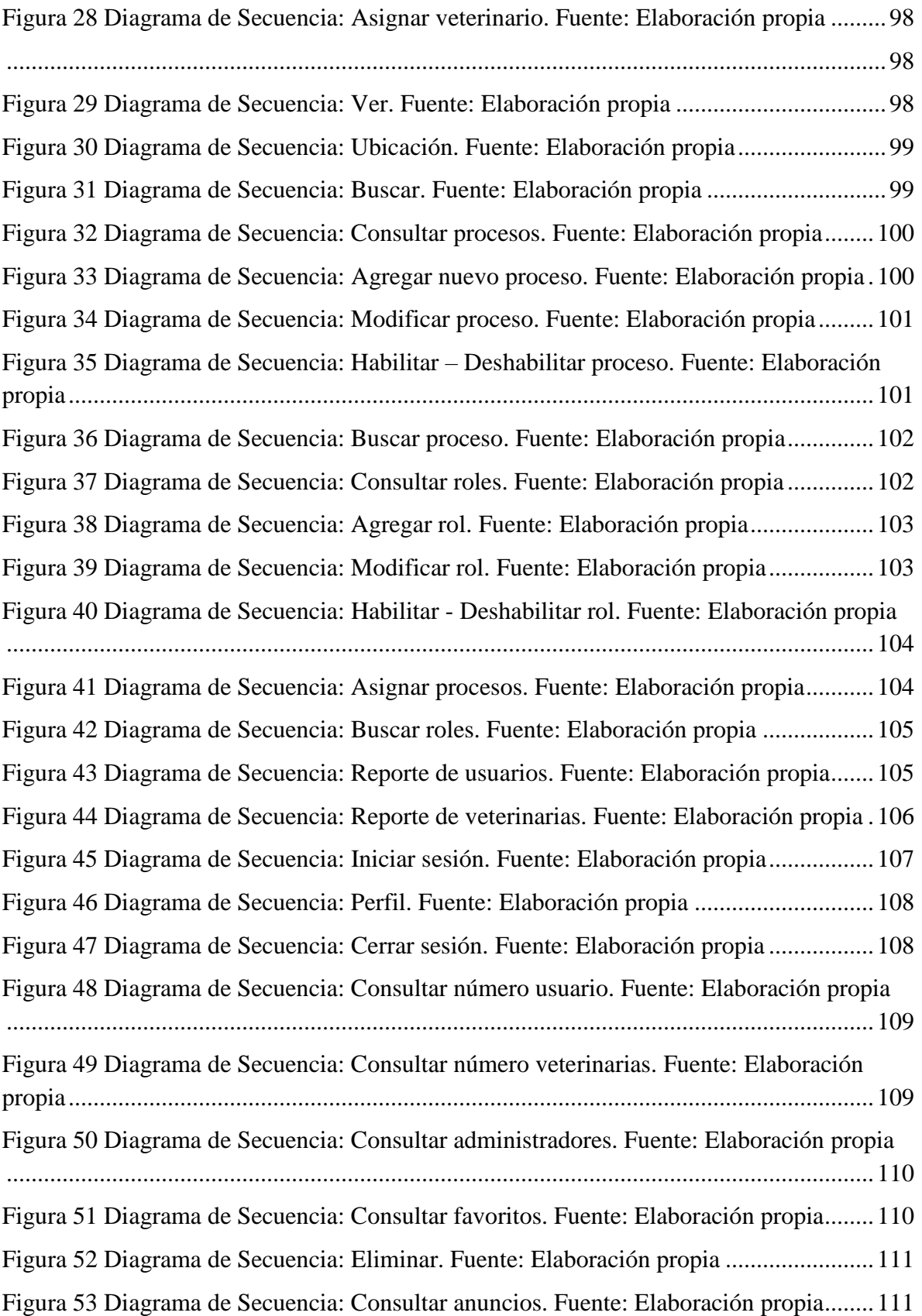

Figura 54 Diagrama de Secuencia: Consultar veterinarias abiertas. Fuente: Elaboración propia..................................................................................................................................112 Figura 55 Diagrama de Secuencia: Consultar sesión. Fuente: Elaboración propia............112 Figura 56 Diagrama de Secuencia: Consultar veterinarias. Fuente: Elaboración propia ...113 Figura 57 Diagrama de Secuencia: Buscar veterinaria. Fuente: Elaboración propia .........113 Figura 58 Diagrama de Secuencia: Guardar en favoritos. Fuente: Elaboración propia .....114 Figura 59 Diagrama de Secuencia: Llamar veterinaria. Fuente: Elaboración propia.........114 Figura 60 Diagrama de Secuencia: Ver veterinaria. Fuente: Elaboración propia ..............115 Figura 61 Diagrama de Secuencia: Consultar veterinaria. Fuente: Elaboración propia.....115 Figura 62 Diagrama de Secuencia: Puntuar. Fuente: Elaboración propia..........................116 Figura 63 Diagrama de Secuencia: Editar puntaje. Fuente: Elaboración propia................116 Figura 64 Diagrama de Secuencia: Ver productos. Fuente: Elaboración propia................117 Figura 65 Diagrama de Secuencia: Consultar productos. Fuente: Elaboración propia ......117 Figura 66 Diagrama de Secuencia: Contactar. Fuente: Elaboración propia.......................118 Figura 67 Diagrama de Secuencia: Llamar veterinaria. Fuente: Elaboración propia.........118 Figura 68 Diagrama de Secuencia: Consultar puntaje. Fuente: Elaboración propia ..........119 Figura 69 Diagrama de Secuencia: Filtrar por categoría. Fuente: Elaboración propia ......119 Figura 70 Diagrama de Secuencia: Filtrar veterinarias. Fuente: Elaboración propia.........120 Figura 71 Diagrama de Secuencia: Ingresar. Fuente: Elaboración propia .........................120 Figura 72 Diagrama de Secuencia: Consultar usuario. Fuente: Elaboración propia ..........121 Figura 73 Diagrama de Secuencia: Modificar. Fuente: Elaboración propia ......................121 Figura 74 Diagrama de Secuencia: Actualizar clave. Fuente: Elaboración propia ............122 Figura 75 Diagrama de Secuencia: Desconectarse. Fuente: Elaboración propia ...............122 Figura 76 Diagrama de Secuencia: Registrarse. Fuente: Elaboración propia ....................123 Figura 77 Diagrama de Secuencia: Consultar mi veterinaria. Fuente: Elaboración propia 123 Figura 78 Diagrama de Secuencia: Editar Fuente: Elaboración propia..............................124 Figura 79 Diagrama de Secuencia: Anuncios. Fuente: Elaboración propia .......................124 Figura 80 Diagrama de Secuencia: Consultar mis anuncios. Fuente: Elaboración propia.125 Figura 81 Diagrama de Secuencia: Modificar anuncio. Fuente: Elaboración propia.........125 Figura 82 Diagrama de Secuencia: Agregar anuncio. Fuente: Elaboración propia............126 Figura 83 Diagrama de Secuencia: Productos. Fuente: Elaboración propia ......................126

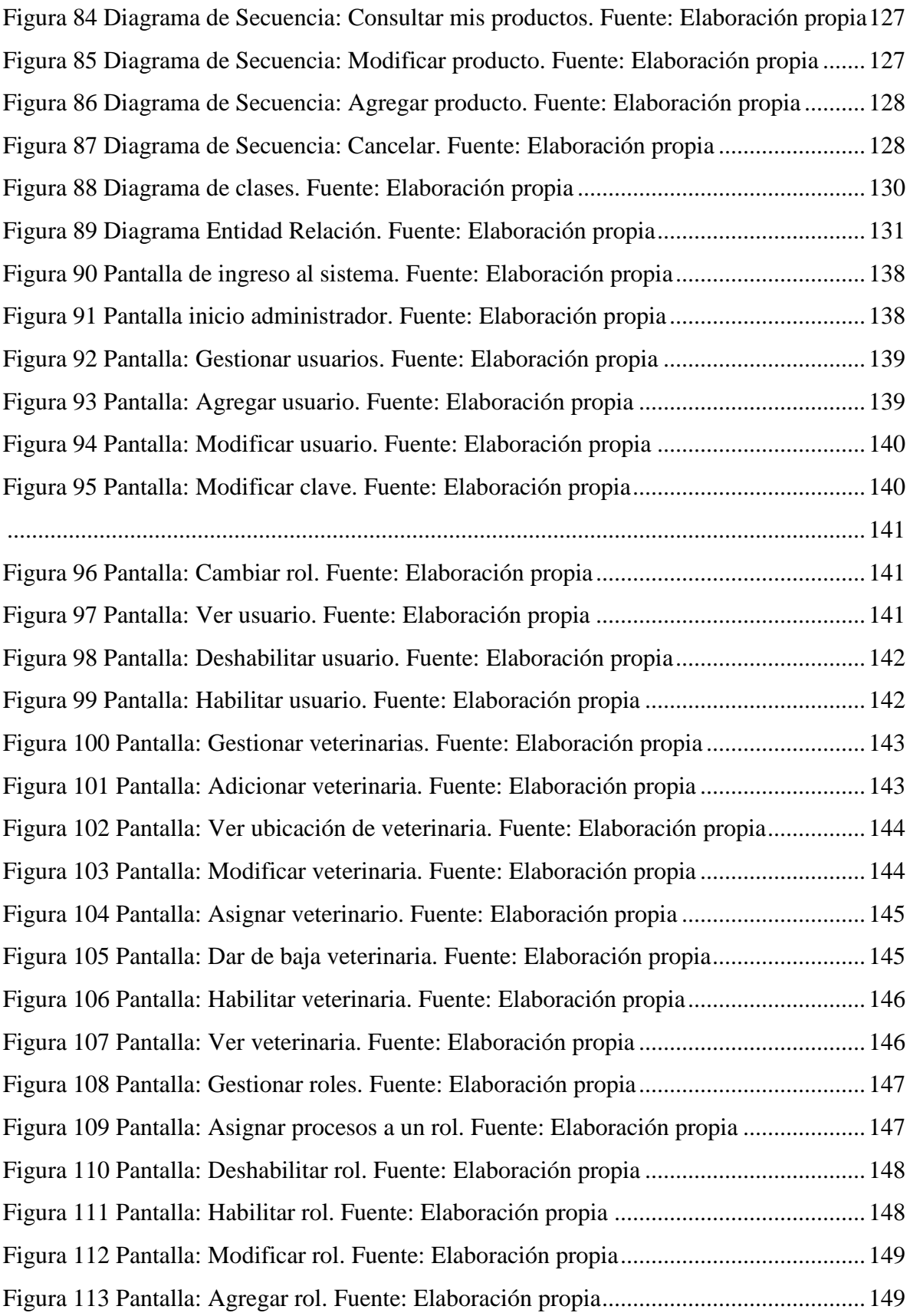

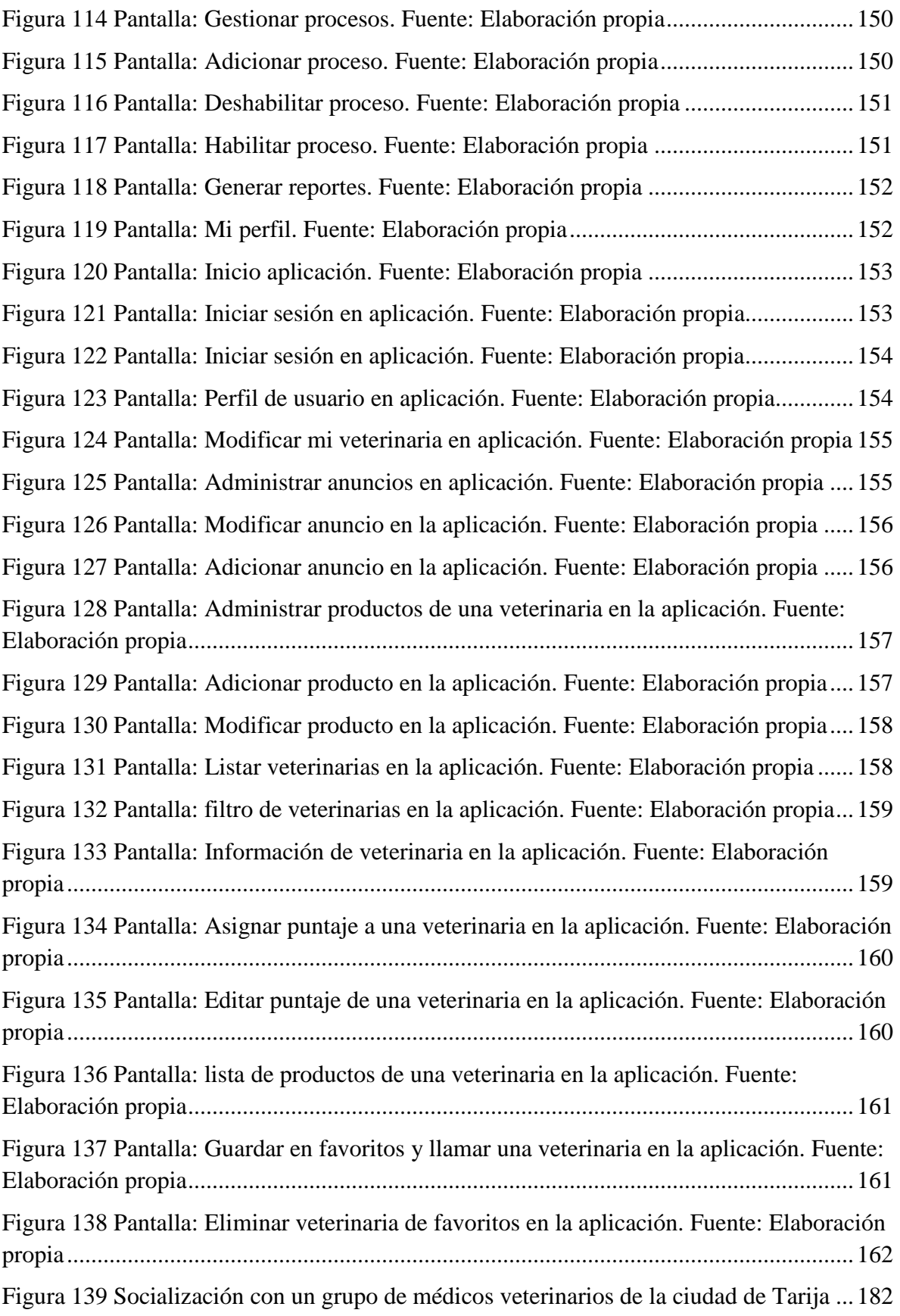

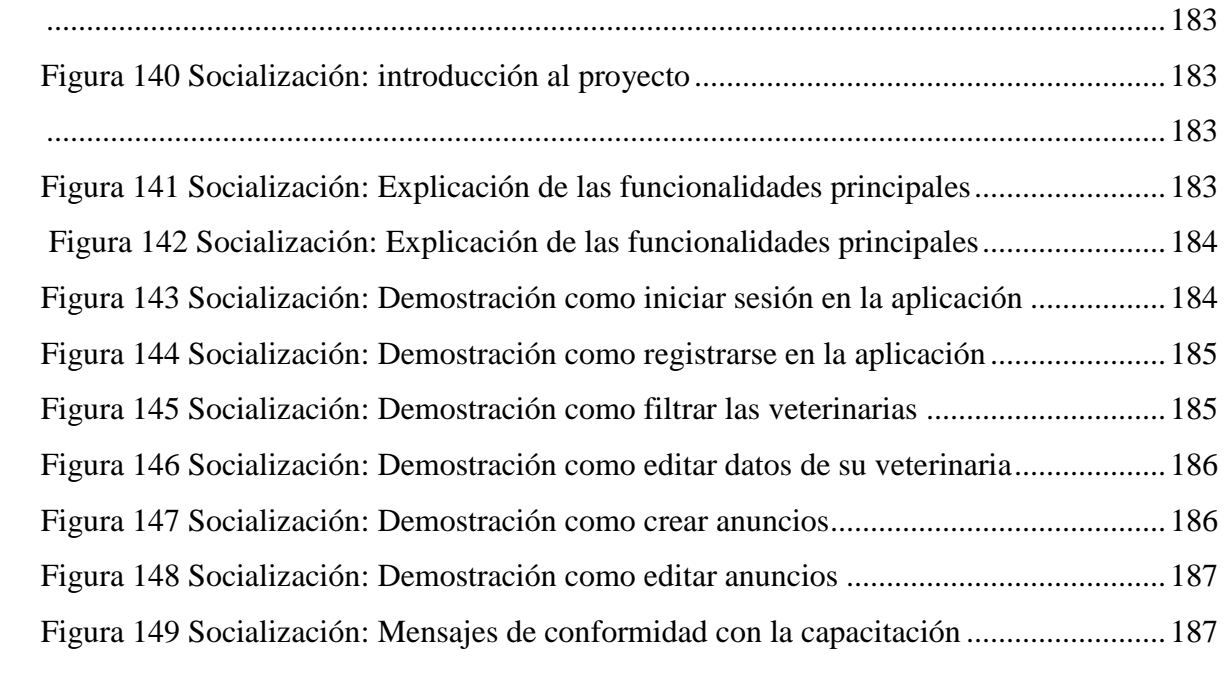

## Índice de tablas

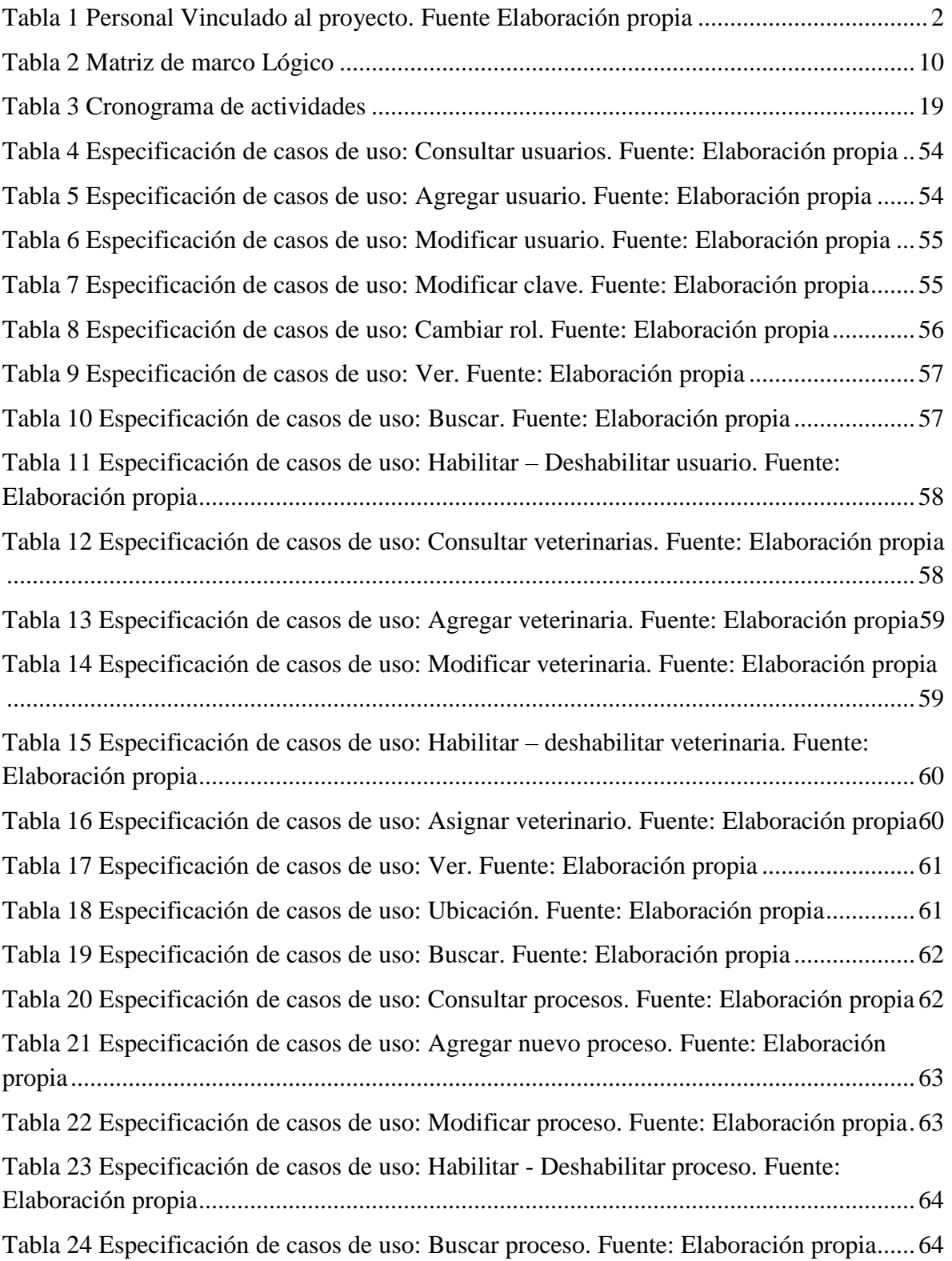

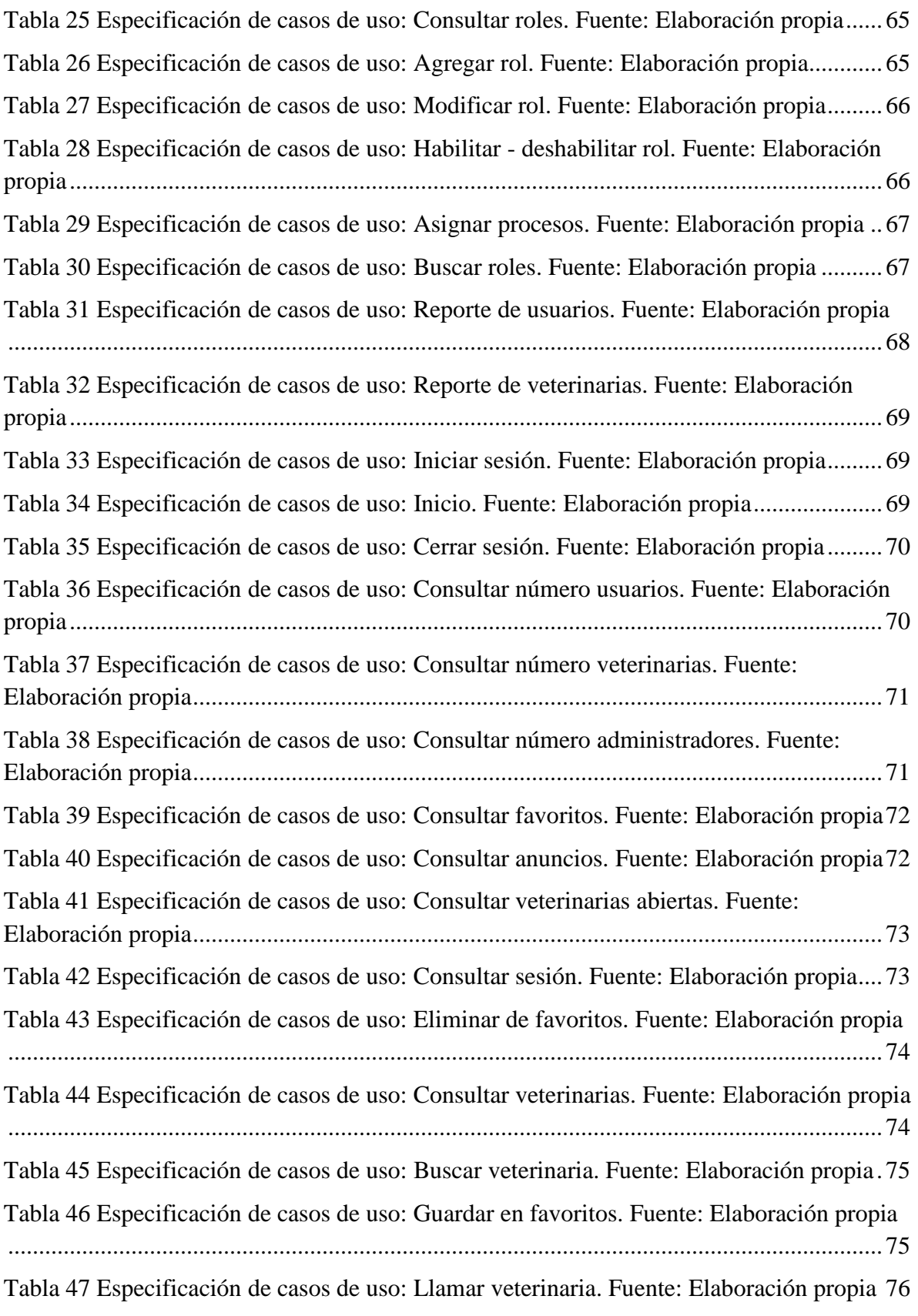

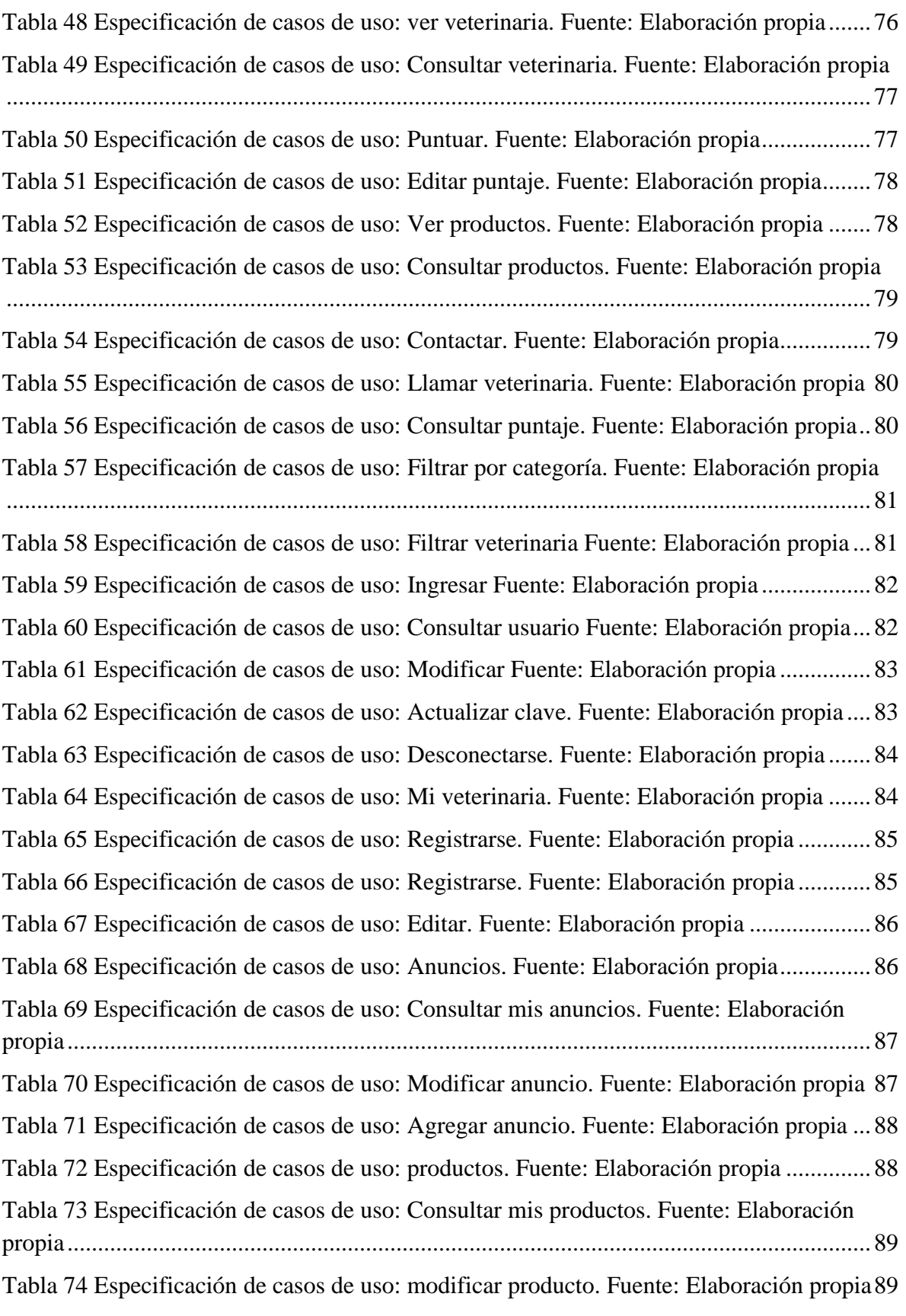

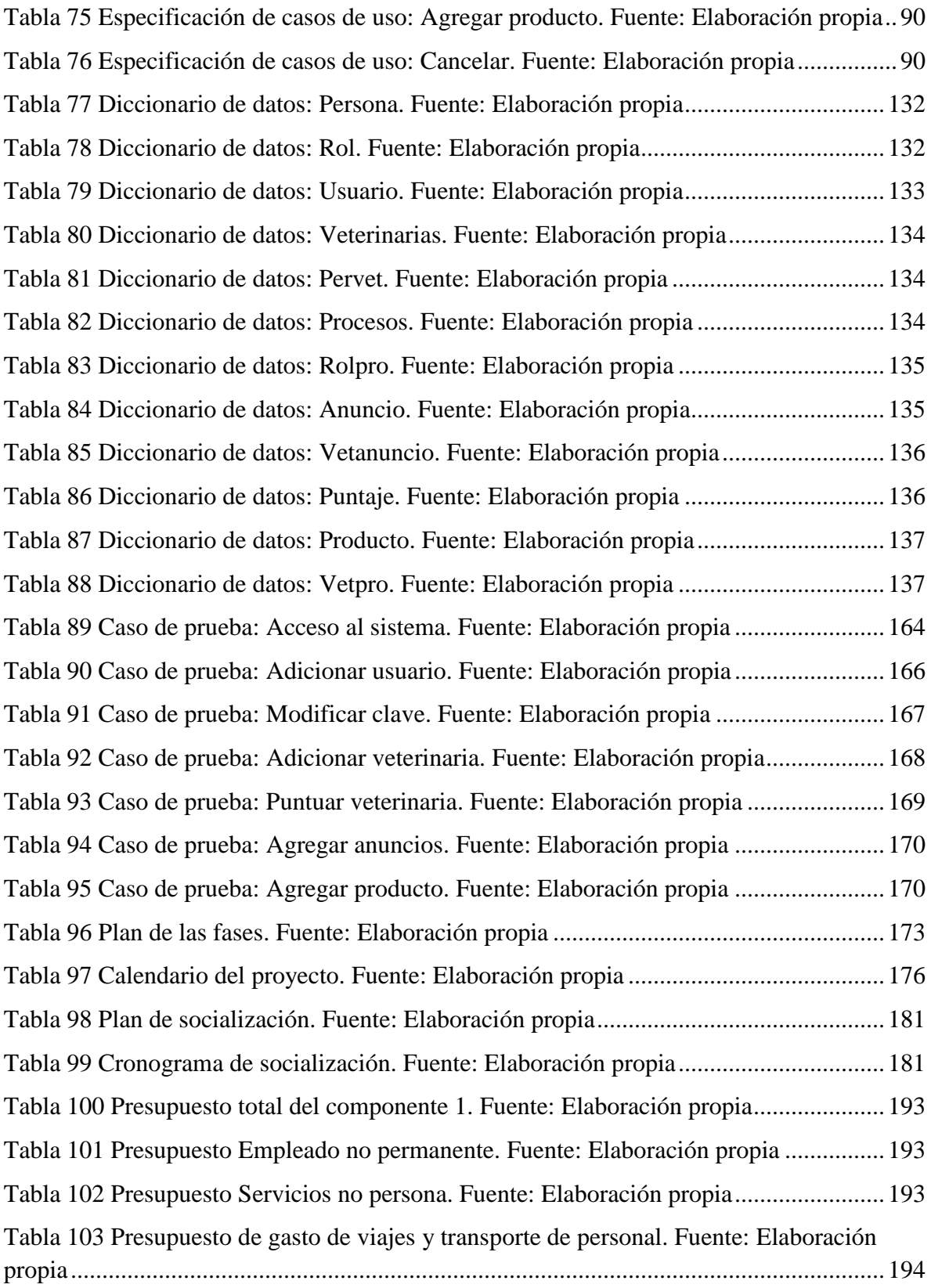

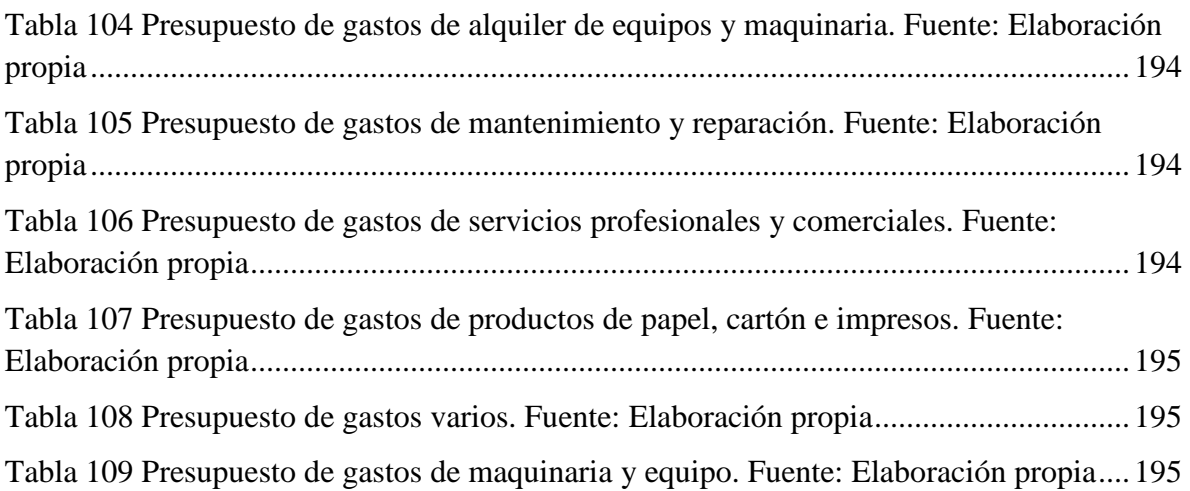